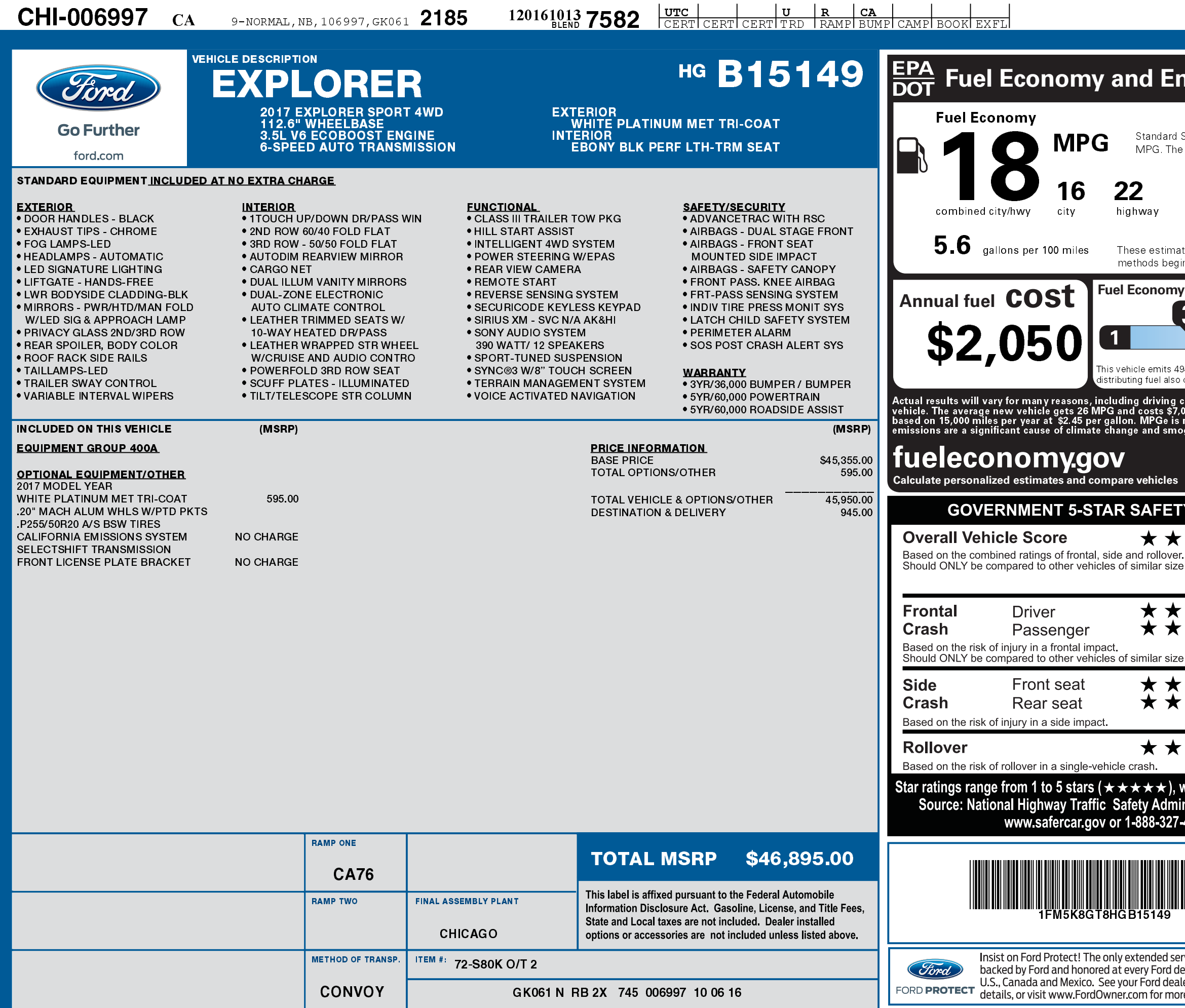

1201610137582

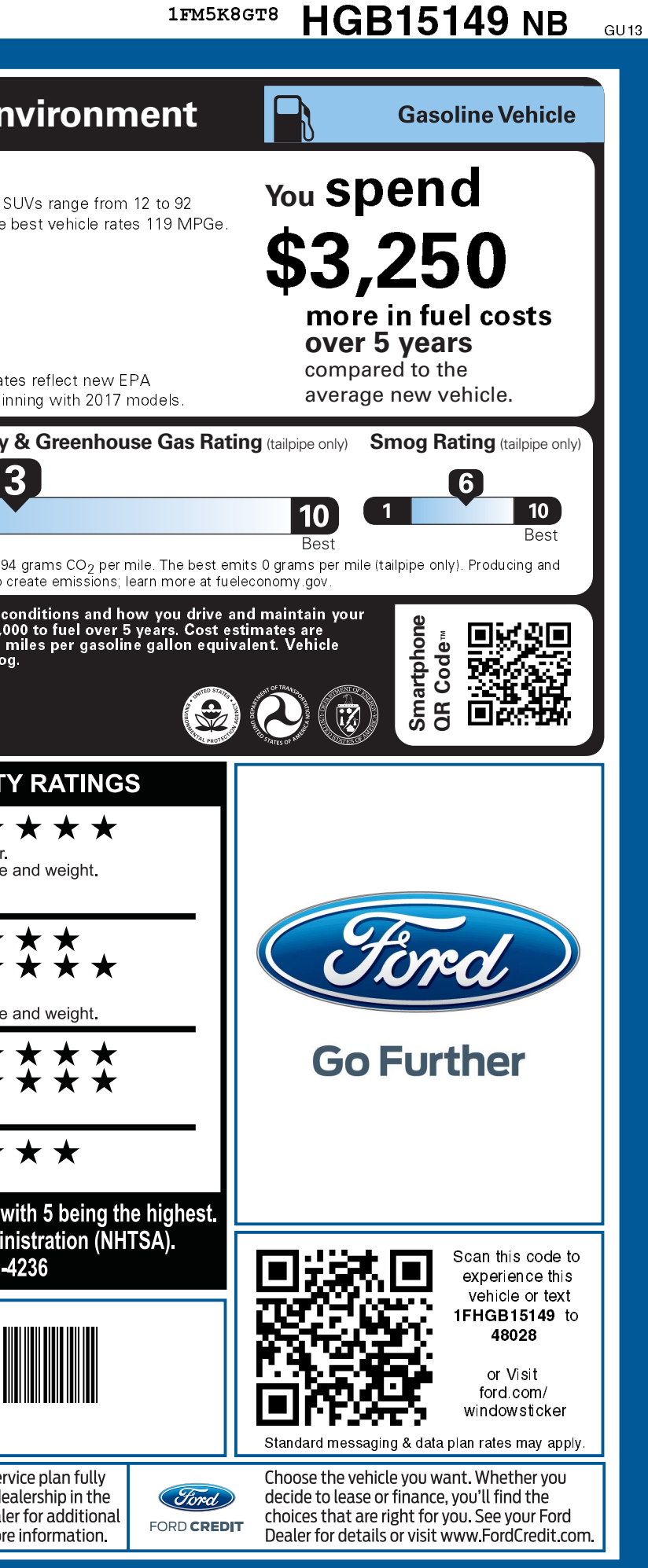